# **AI-900Q&As**

Microsoft Azure AI Fundamentals

### **Pass Microsoft AI-900 Exam with 100% Guarantee**

Free Download Real Questions & Answers **PDF** and **VCE** file from:

**https://www.leads4pass.com/ai-900.html**

100% Passing Guarantee 100% Money Back Assurance

Following Questions and Answers are all new published by Microsoft Official Exam Center

**C** Instant Download After Purchase

**83 100% Money Back Guarantee** 

365 Days Free Update

**Leads4Pass** 

800,000+ Satisfied Customers

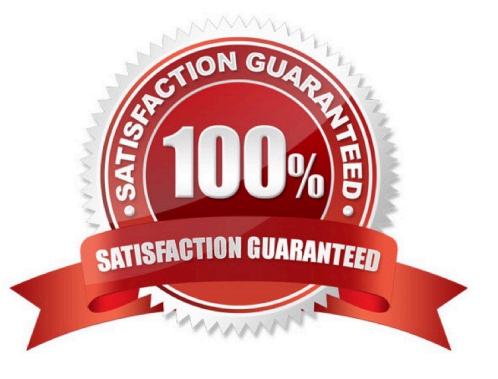

#### **QUESTION 1**

You need to identify street names based on street signs in photographs. Which type of computer vision should you use?

- A. object detection
- B. optical character recognition (OCR)
- C. image classification
- D. facial recognition

Correct Answer: C

#### **QUESTION 2**

HOTSPOT

Select the answer that correctly completes the sentence.

Hot Area:

### **Answer Area**

Object detection

Image description

Image classification

Optical character recognition (OCR)

is used to identify multiple types of items in one image.

v

Correct Answer:

 $\checkmark$ 

### **Answer Area**

Object detection

Image description

Image classification

Optical character recognition (OCR)

is used to identify multiple types of items in one image.

#### **QUESTION 3**

DRAG DROP

Match the types of AI workloads to the appropriate scenarios.

To answer, drag the appropriate workload type from the column on the left to its scenario on the right. Each workload type may be used once, more than once, or not at all.

NOTE: Each correct selection is worth one point.

Select and Place:

#### **Workloads Types**

Anomaly detection

#### **Answer Area**

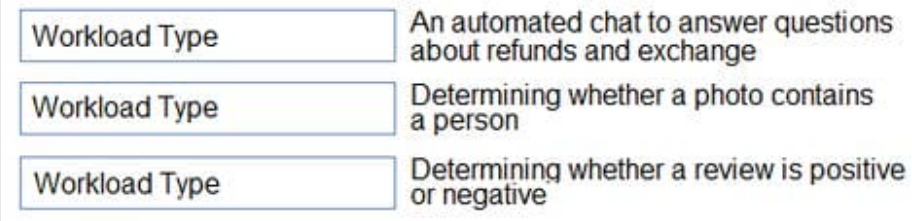

Computer vision

Conversational AI

Knowledge mining

Natural language processing

Correct Answer:

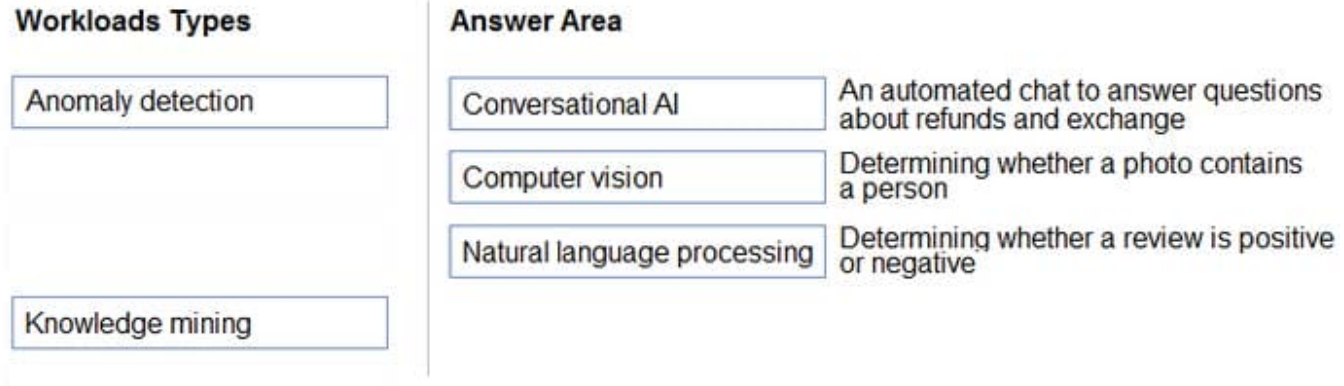

#### Box 1: Knowledge mining

You can use Azure Cognitive Search\\'s knowledge mining results and populate your knowledge base of your chatbot.

Box 3: Natural language processing

Natural language processing (NLP) is used for tasks such as sentiment analysis, topic detection, language detection, key phrase extraction, and document categorization.

Reference:

https://docs.microsoft.com/en-us/azure/architecture/data-guide/technology-choices/natural-language-processing

#### **QUESTION 4**

When training a model, why should you randomly split the rows into separate subsets?

- A. to train the model twice to attain better accuracy
- B. to train multiple models simultaneously to attain better performance
- C. to test the model by using data that was not used to train the model

Correct Answer: C

The goal is to produce a trained (fitted) model that generalizes well to new, unknown data. The fitted model is evaluated using "new" examples from the held-out datasets (validation and test datasets) to estimate the model\\'s accuracy in

classifying new data.

https://en.wikipedia.org/wiki/Training,\_validation,\_and\_test\_sets#:~:text=Training %20datas et,A%20training%20dataset andtext=The%20goal%20is%20to%20produce,accuracy%20in%20classifying%20new%20data.

#### **QUESTION 5**

#### CORRECT TEXT

To complete the sentence, select the appropriate option in the answer area.

Computer vision capabilities can be Deployed to

- A. Integrate a facial recognition feature into an app.
- B. placeholder
- C. placeholder
- D. placeholder
- Correct Answer: A

Integrate a facial recognition feature into an app.

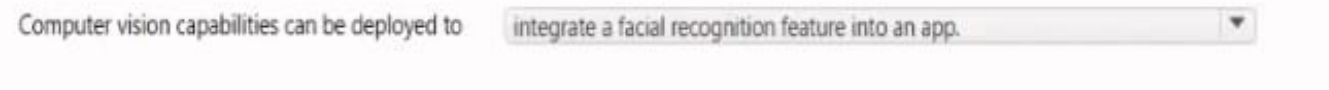

[AI-900 PDF Dumps](https://www.leads4pass.com/ai-900.html) [AI-900 Study Guide](https://www.leads4pass.com/ai-900.html) [AI-900 Exam Questions](https://www.leads4pass.com/ai-900.html)